## **Workplace**

## GrEditor settings - Workplace

The tab **Workplace** allows to set the appearance of the proces[s D2000 GrEditor](https://doc.ipesoft.com/display/D2DOCV11EN/D2000+GrEditor) - displaying of its individual components.

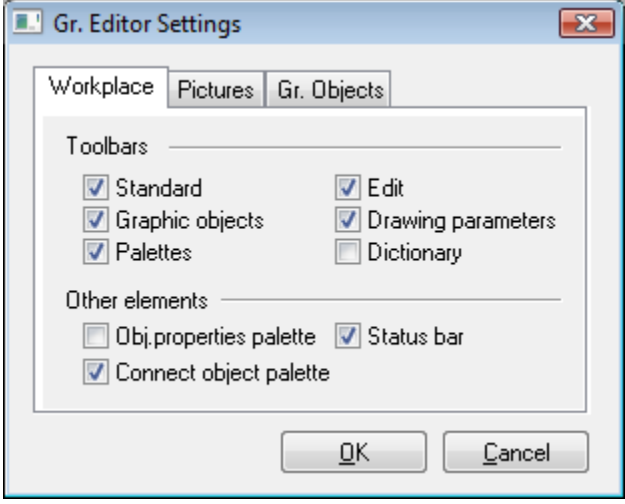

Meaning of the parameters included in the tab **Workplace** is listed in the following table.

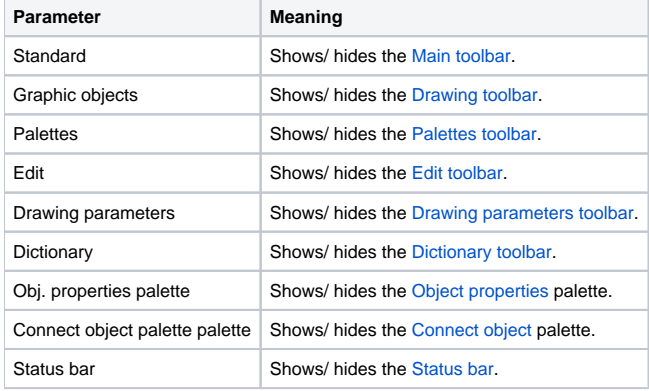

## **Related pages:** ⊙

[Graphic Editor settings](https://doc.ipesoft.com/display/D2DOCV11EN/GrEditor+Settings)